## Package 'megadepth'

May 30, 2024

<span id="page-0-0"></span>Title megadepth: BigWig and BAM related utilities

Version 1.14.0

Date 2021-08-05

Description This package provides an R interface to Megadepth by Christopher Wilks available at https://github.com/ChristopherWilks/megadepth. It is particularly useful for computing the coverage of a set of genomic regions across bigWig or BAM files. With this package, you can build base-pair coverage matrices for regions or annotations of your choice from BigWig files. Megadepth was used to create the raw files provided by https://bioconductor.org/packages/recount3.

License Artistic-2.0

URL <https://github.com/LieberInstitute/megadepth>

#### BugReports <https://support.bioconductor.org/t/megadepth>

biocViews Software, Coverage, DataImport, Transcriptomics, RNASeq, Preprocessing

Encoding UTF-8

LazyData true

Roxygen list(markdown = TRUE)

RoxygenNote 7.2.3

- Suggests covr, knitr, BiocStyle, sessioninfo, rmarkdown, rtracklayer, derfinder, GenomeInfoDb, tools, RefManageR, testthat
- SystemRequirements megadepth (<https://github.com/ChristopherWilks/megadepth>)

VignetteBuilder knitr

Imports xfun, utils, fs, GenomicRanges, readr, cmdfun, dplyr, magrittr

Config/testthat/edition 3

git\_url https://git.bioconductor.org/packages/megadepth

git\_branch RELEASE\_3\_19

git\_last\_commit 6ad74b4

git\_last\_commit\_date 2024-04-30

Repository Bioconductor 3.19

Date/Publication 2024-05-29

Author Leonardo Collado-Torres [aut] (<<https://orcid.org/0000-0003-2140-308X>>), David Zhang [aut, cre] (<<https://orcid.org/0000-0003-2382-8460>>)

Maintainer David Zhang <david.zhang.12@ucl.ac.uk>

### **Contents**

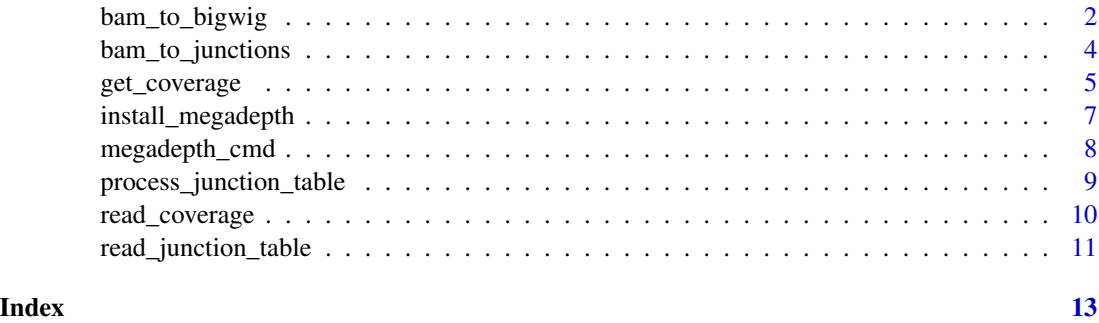

bam\_to\_bigwig *Convert a BAM file to a BigWig*

#### Description

Given an input BAM file, convert this to the BigWig format which can then be used in get\_coverage().

#### Usage

```
bam_to_bigwig(
 bam_file,
 prefix = file.path(tempdir(), basename(bam_file)),
 min_unique_qual = FALSE,
  double_count = FALSE,
  overwrite = FALSE
)
```
#### Arguments

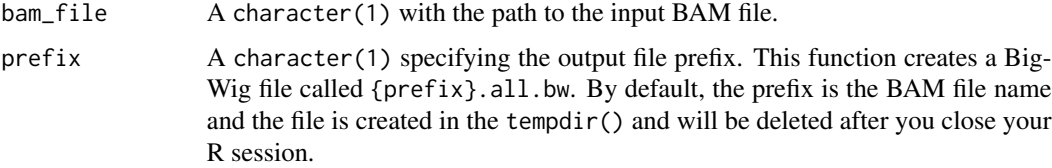

<span id="page-1-0"></span>

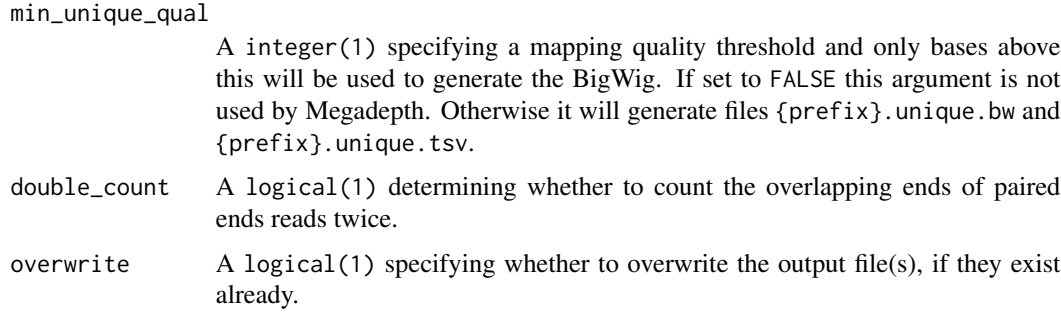

#### Details

Note that this functionality is currently not supported on Windows by Megadepth.

#### Value

A character() with the path to the output files(s).

#### Examples

```
## Install the latest version if necessary
install_megadepth(force = TRUE)
## Find the example BAM file
example_bam <- system.file("tests", "test.bam",
   package = "megadepth", mustWork = TRUE
)
## Create the BigWig file
## Currently Megadepth does not support this on Windows
if (!xfun::is_windows()) {
    example_bw <- bam_to_bigwig(example_bam, overwrite = TRUE)
   ## Path to the output file(s) generated by bam_to_bigwig()
   example_bw
   ## Use the all.bw file in get_coverage(), first find an annotation file
   annotation_file <- system.file("tests", "testbw2.bed",
        package = "megadepth", mustWork = TRUE
   \lambda## Compute the coverage
   bw_cov <- get_coverage(
       example_bw["all.bw"],
       op = "mean",
       annotation = annotation_file
    \lambdabw_cov
}
```
<span id="page-3-0"></span>

#### Description

Given a BAM file, extract junction information including co-ordinates, strand, anchor length for each junction read. For details on the format of the output TSV file, check [https://github.com/](https://github.com/ChristopherWilks/megadepth#junctions) [ChristopherWilks/megadepth#junctions](https://github.com/ChristopherWilks/megadepth#junctions).

#### Usage

```
bam_to_junctions(
 bam_file,
 prefix = file.path(tempdir(), basename(bam_file)),
  all_junctions = TRUE,
  junctions = FALSE,
  long_reads = FALSE,
  filter_in = 65535,filter\_out = 260,overwrite = FALSE
)
```
#### Arguments

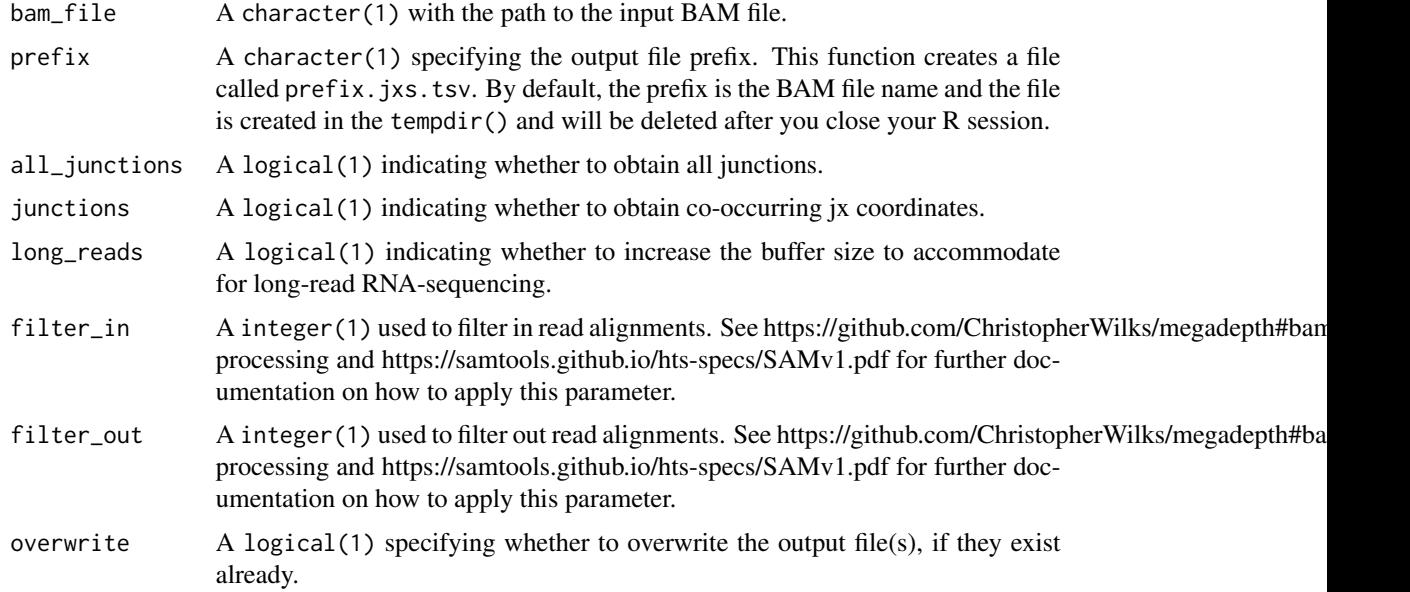

#### Value

A character(1) with the path to the output junction tsv file.

#### <span id="page-4-0"></span>get\_coverage 5

#### Examples

```
## Install if necessary
install_megadepth()
## Find the example BAM file
example_bam <- system.file("tests", "test.bam",
    package = "megadepth", mustWork = TRUE
)
## Run bam_to_junctions()
example_jxs <- bam_to_junctions(example_bam, overwrite = TRUE)
## Path to the output file generated by bam_to_junctions()
example_jxs
```
<span id="page-4-1"></span>get\_coverage *Compute coverage summarizations across a set of regions*

#### Description

Given an input set of annotation regions, compute coverage summarizations using Megadepth for a given BigWig file.

#### Usage

```
get_coverage(
  bigwig_file,
  op = c("sum", "mean", "max", "min"),
  annotation,
  prefix = file.path(tempdir(), "bw.mean")
\mathcal{L}
```
#### Arguments

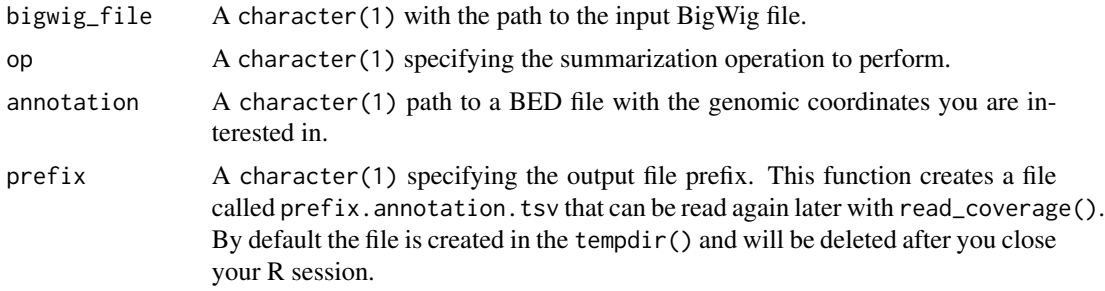

#### Details

Note that the chromosome names (seqnames) in the BigWig file and the annotation file should use the same format. Otherwise, Megadepth will return 0 counts.

#### <span id="page-5-0"></span>Value

A [GRanges-class](#page-0-0) object with the coverage summarization across the annotation ranges.

#### See Also

Other Coverage functions: [read\\_coverage\(](#page-9-1))

#### Examples

```
## Install if necessary
install_megadepth()
## Next, we locate the example BigWig and annotation files
example_bw <- system.file("tests", "test.bam.all.bw",
    package = "megadepth", mustWork = TRUE
\lambdaannotation_file <- system.file("tests", "testbw2.bed",
   package = "megadepth", mustWork = TRUE
)
## Compute the coverage
bw_cov <- get_coverage(example_bw, op = "mean", annotation = annotation_file)
bw_cov
## If you want to cast this into a RleList object use the following code:
## (it's equivalent to rtracklayer::import.bw(as = "RleList"))
## although in the megadepth case the data has been summarized
GenomicRanges::coverage(bw_cov)
## Checking with derfinder and rtracklayer
bed <- rtracklayer::import(annotation_file)
## The file needs a name
names(example_bw) <- "example"
## Read in the base-pair coverage data
if (!xfun::is_windows()) {
    regionCov <- derfinder::getRegionCoverage(
        regions = bed,
        files = example_bw,
        verbose = FALSE
   \lambda## Summarize the base-pair coverage data.
    ## Note that we have to round the mean to make them comparable.
    testthat::expect_equivalent(
        round(sapply(regionCov[c(1, 3:4, 2)], function(x) mean(x$value)), 2),
        bw_cov$score,
    \lambda## If we compute the sum, there's no need to round
    testthat::expect_equivalent(
```

```
sapply(regionCov[c(1, 3:4, 2)], function(x) sum(x$value)),
        get_coverage(example_bw, op = "sum", annotation = annotation_file)$score,
   )
}
```
install\_megadepth *Install Megadepth*

#### **Description**

Download the appropriate Megadepth executable for your platform from Github and try to copy it to a system directory so megadepth can run the megadepth command.

#### Usage

install\_megadepth(version = "latest", force = FALSE)

#### Arguments

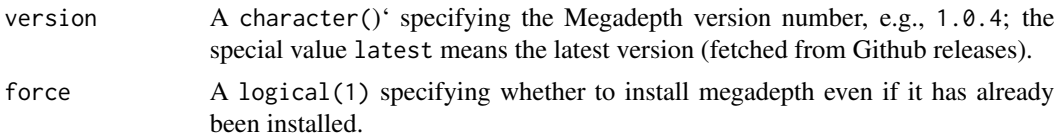

#### Details

If this function is run in an non-interactive session such as R CMD Check, it will install Megadepth to tempdir(). If this function is run interactively, the user will be prompted to agree to allow Megadepth to be installed at Sys.getenv('APPDATA') on Windows, '~/Library/Application Support' on macOS, and '~/bin/' on other platforms (such as Linux). If these directories are not writable, the package directory 'Megadepth' of megadepth will be used. If it still fails, you have to install Megadepth by yourself and make sure it can be found via the environment variable PATH.

If you want to install Megadepth to a custom path, you can set the global option megadepth.dir to a directory to store the Megadepth executable before you call install\_megadepth(), e.g., options(megadepth.hugo.dir = '~/Downloads/Megadepth\_1.0.4/'). This may be useful for you to use a specific version of Megadepth for a specific project. You can set this option per project, similar to how blogdown.hugo.dir is used for specifying the directory for Hugo in the **blogdown** package.. See [Section 1.4 Global options](https://bookdown.org/yihui/blogdown/global-options.html) for details, or store a copy of Megadepth on a USB Flash drive along with your project code.

#### Value

Returns NULL. The main use is to install Megadepth.

#### References

This function is based on blogdown::install\_hugo() which is available from [https://github.com/](https://github.com/rstudio/blogdown/blob/master/R/install.R) [rstudio/blogdown/blob/master/R/install.R](https://github.com/rstudio/blogdown/blob/master/R/install.R).

#### <span id="page-7-0"></span>Examples

```
## Install megadepth
install_megadepth()
```
megadepth\_cmd *Run Megadepth commands*

#### Description

Wrapper functions to run Megadepth commands via [system2\(](#page-0-0)'megadepth', ...).

#### Usage

```
megadepth_cmd(...)
```
megadepth\_shell(input = ".",  $\dots$ )

#### Arguments

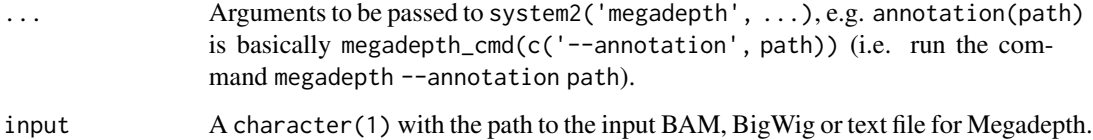

#### Value

See base::system2() for the types of output you can generate.

A character() with the capture of the standard output stream generated by Megadepth.

#### Functions

- megadepth\_cmd(): Run an arbitrary Megadepth command.
- megadepth\_shell(): Run an arbitrary Megadepth command.

#### References

megadepth\_cmd() is based on blogdown::hugo\_cmd() which is available at [https://github.com/](https://github.com/rstudio/blogdown/blob/master/R/hugo.R) [rstudio/blogdown/blob/master/R/hugo.R](https://github.com/rstudio/blogdown/blob/master/R/hugo.R).

megadepth\_shell() is based on the shell\_ls() example from cmdfun which is available at [https:](https://snystrom.github.io/cmdfun/index.html) [//snystrom.github.io/cmdfun/index.html](https://snystrom.github.io/cmdfun/index.html).

#### <span id="page-8-0"></span>Examples

```
## Install if necessary
install_megadepth()
## Find version
## megadepth_shell() provides an interface more familiar to R users
megadepth_shell(version = TRUE)
## megadepth_cmd() requires using directly the command line syntax for
## Megadepth
megadepth_cmd("--version", stdout = TRUE)
## Compare the help files:
# megadepth_shell() captures the standard output and returns a character()
# megadepth_cmd() shows the standard output on the console
megadepth_shell("--help")
megadepth_cmd("--help")
```
process\_junction\_table

*Process junctions into a STAR compatible format*

#### **Description**

Parses the junctions outputted from process\_junction\_table() into an STAR compatible format (SJ.out) for more convenient use in downstream analyses. The columns strand, intron\_motif and annotated will always be 0 (undefined) but can be derived through extracting the dinucleotide motifs for the given reference coordinates for canonical motifs. This function is an R-implementation of the Megadepth helper script, on which further details of column definitions can be found: [https:](https://github.com/ChristopherWilks/megadepth#junctions) [//github.com/ChristopherWilks/megadepth#junctions](https://github.com/ChristopherWilks/megadepth#junctions).

#### Usage

```
process_junction_table(all_jxs)
```
#### Arguments

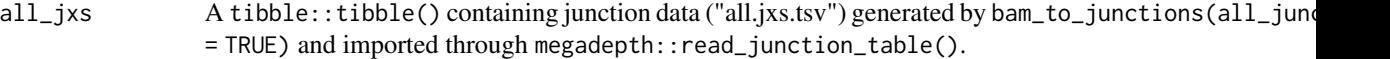

#### Value

Processed junctions in a STAR-compatible format.

#### Examples

```
## Install if necessary
install_megadepth()
## Find the example BAM file
example_bam <- system.file("tests", "test.bam",
    package = "megadepth", mustWork = TRUE
)
## Run bam_to_junctions()
example_jxs <- bam_to_junctions(example_bam, overwrite = TRUE)
## Read the junctions in as a tibble
all_jxs <- read_junction_table(example_jxs[["all_jxs.tsv"]])
## Process junctions into a STAR-compatible format
processed_jxs <- process_junction_table(all_jxs)
processed_jxs
```
<span id="page-9-1"></span>read\_coverage *Read a coverage TSV file created by Megadepth*

#### Description

Read an \*annotation.tsv file created by get\_coverage() or manually by the user using Megadepth.

#### Usage

```
read_coverage(tsv_file, verbose = TRUE)
```

```
read_coverage_table(tsv_file)
```
#### Arguments

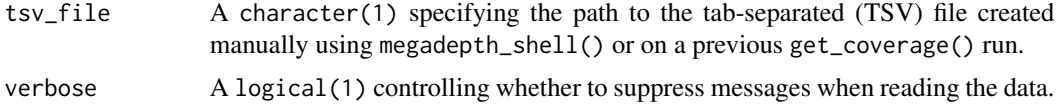

#### Value

A [GRanges-class](#page-0-0) object with the coverage summarization across the annotation ranges.

A tibble::tibble() with columns chr, start, end and score.

#### Functions

• read\_coverage\_table(): Read a coverage TSV file created by Megadepth as a table

<span id="page-9-0"></span>

```
read_junction_table 11
```
#### See Also

Other Coverage functions: [get\\_coverage\(](#page-4-1))

#### Examples

```
## Install if necessary
install_megadepth()
## Locate example BigWig and annotation files
example_bw <- system.file("tests", "test.bam.all.bw",
   package = "megadepth", mustWork = TRUE
)
annotation_file <- system.file("tests", "testbw2.bed",
   package = "megadepth", mustWork = TRUE
)
## Compute the coverage
bw_cov <- get_coverage(example_bw, op = "mean", annotation = annotation_file)
bw_cov
## Read in the coverage file again, using read_coverage()
## First, lets locate the tsv file that was generated by get_coverage()
tsv_file <- file.path(tempdir(), "bw.mean.annotation.tsv")
bw_cov_manual <- read_coverage(tsv_file)
stopifnot(identical(bw_cov, bw_cov_manual))
## To get an RleList object, just like the one you would get
## from using rtracklayer::import.bw(as = "RleList") directly on the
## BigWig file, use:
GenomicRanges::coverage(bw_cov_manual)
## The coverage data can also be read as a `tibble::tibble()`
read_coverage_table(tsv_file)
```
read\_junction\_table *Read a junction TSV file created by Megadepth as a table*

#### **Description**

Read an  $*all\_jxs.tsv$  or  $*jxs.tsv$  file created by bam\_to\_junctions() or manually by the user using Megadepth. The rows of a  $\star$ jxs.tsv can have either 7 or 14 columns, which can lead to warnings when reading in - these are safe to ignore. For details on the format of the input TSV file, check <https://github.com/ChristopherWilks/megadepth#junctions>.

#### Usage

```
read_junction_table(tsv_file)
```
#### Arguments

tsv\_file A character(1) specifying the path to the tab-separated (TSV) file created manually using megadepth\_shell() or on a previous bam\_to\_junctions() run.

#### Value

A tibble::tibble() with the junction data that follows the format specified at [https://github.](https://github.com/ChristopherWilks/megadepth#junctions) [com/ChristopherWilks/megadepth#junctions](https://github.com/ChristopherWilks/megadepth#junctions).

#### Examples

```
## Install if necessary
install_megadepth()
## Find the example BAM file
example_bam <- system.file("tests", "test.bam",
   package = "megadepth", mustWork = TRUE
\mathcal{L}## Run bam_to_junctions()
example_jxs <- bam_to_junctions(example_bam, overwrite = TRUE)
## Read the junctions in as a tibble
all_jxs <- read_junction_table(example_jxs[["all_jxs.tsv"]])
```
all\_jxs

# <span id="page-12-0"></span>Index

#### ∗ Coverage functions get\_coverage, [5](#page-4-0)

read\_coverage, [10](#page-9-0)

bam\_to\_bigwig, [2](#page-1-0) bam\_to\_junctions, [4](#page-3-0)

get\_coverage, [5,](#page-4-0) *[11](#page-10-0)* GRanges-class, *[6](#page-5-0)*, *[10](#page-9-0)*

install\_megadepth, [7](#page-6-0)

megadepth\_cmd, [8](#page-7-0) megadepth\_shell *(*megadepth\_cmd*)*, [8](#page-7-0)

process\_junction\_table, [9](#page-8-0)

read\_coverage, *[6](#page-5-0)*, [10](#page-9-0) read\_coverage\_table *(*read\_coverage*)*, [10](#page-9-0) read\_junction\_table, [11](#page-10-0)

system2, *[8](#page-7-0)*